Vamos a crear una aplicación sencilla, para llevar el control de **La Biblioteca del Aula**.

#### **Crearemos tres tablas:**

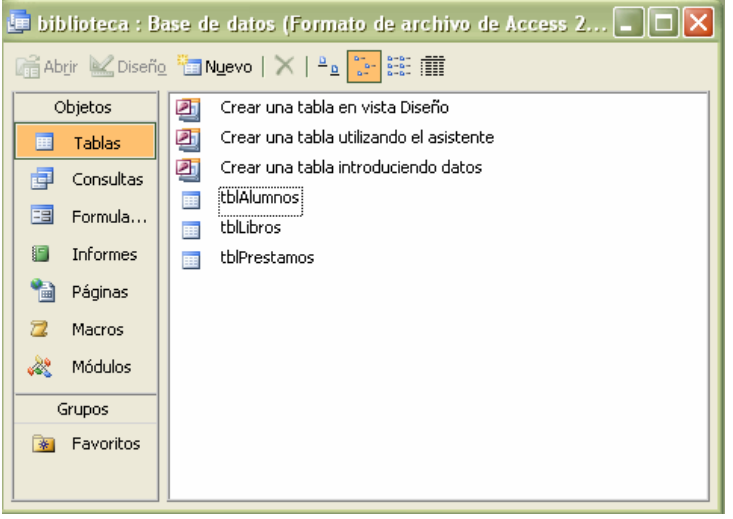

1. Tabla Alumnos:

**Nota. Se puede utilizar la que hemos creado en el ejercicio anterior.** 

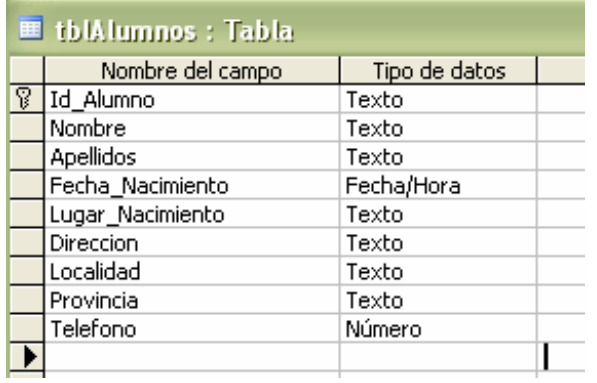

### 2. Tabla Libros

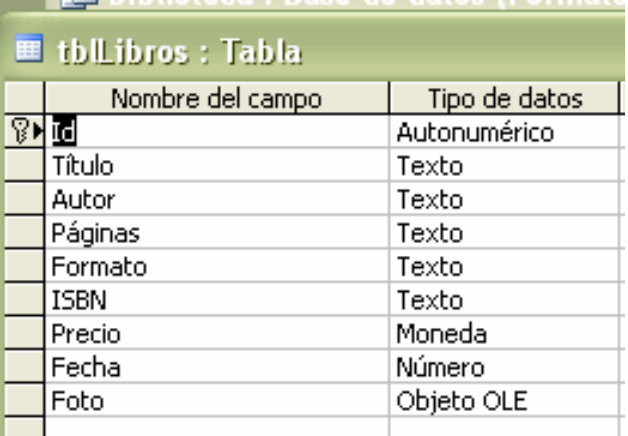

3. Tabla Prestamos

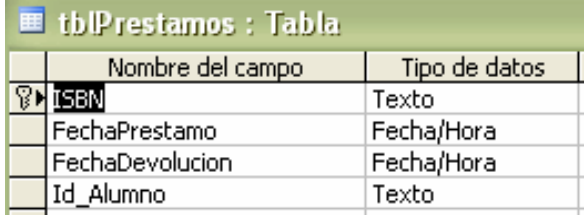

Para no tener que teclear la fecha de Préstamo y la Fecha de Devolución, pondremos como "Valor predeterminado" *Fecha()* y *Fecha() + 15*, respectivamente.

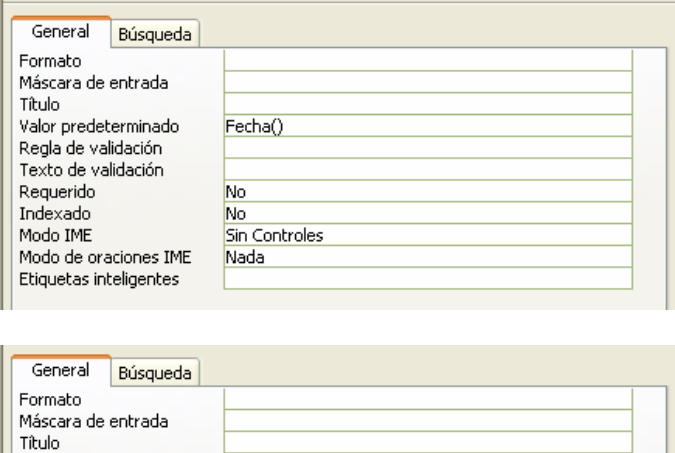

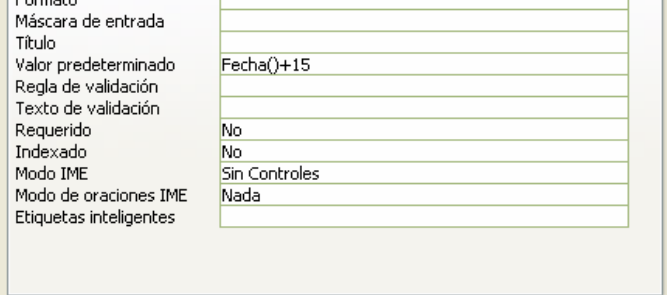

## **Realizaremos dos consultas:**

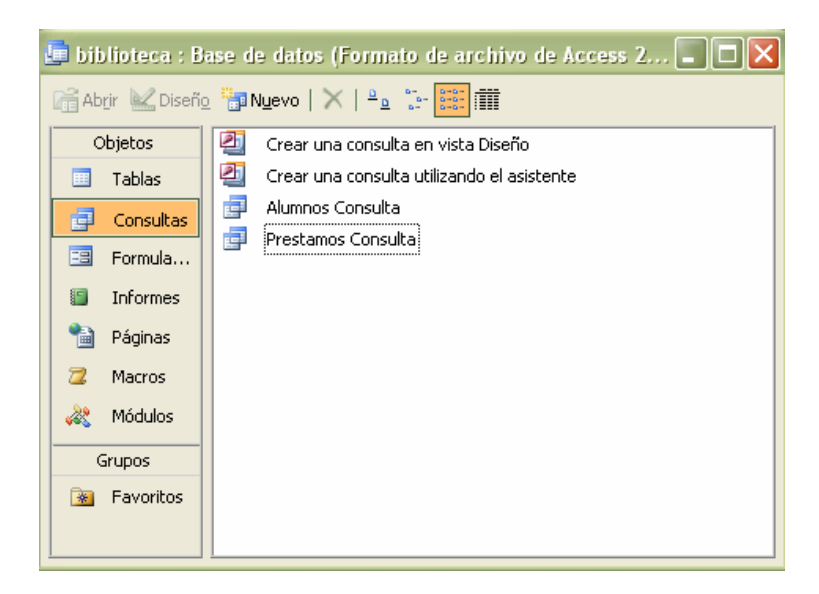

La consulta "Alumnos Consulta", nos mostrará los **datos de todos** los alumnos de la Tabla Alumnos.

Para la consulta "Prestamos Consulta", crearemos las siguientes Relaciones:

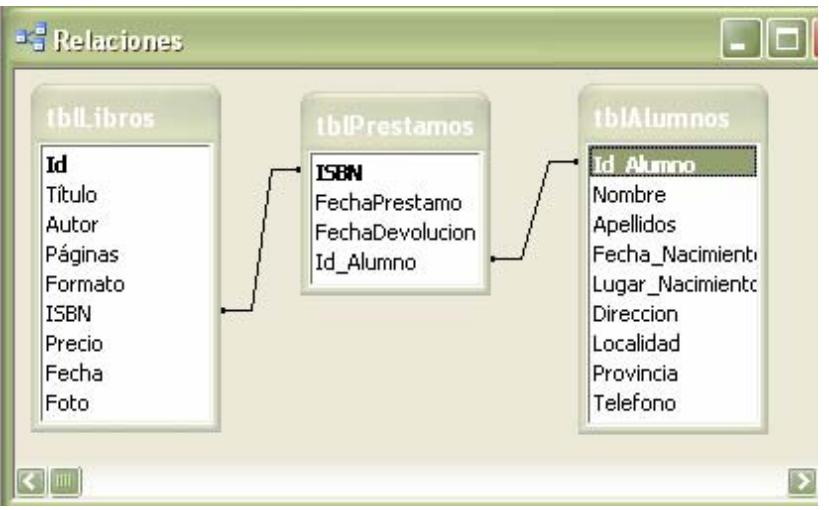

En dicha consulta mostraremos los siguientes campos:

- o de la tabla tblAlumnos:
	- **Nombre**
	- Apellidos
	- **-** Telefono
- o de la tabla tblLibros:
	- $Foto$
- o de la tabla tblPrestamos:
	- **I**SBN

En ésta misma consulta crearemos "**un campo calculado**":

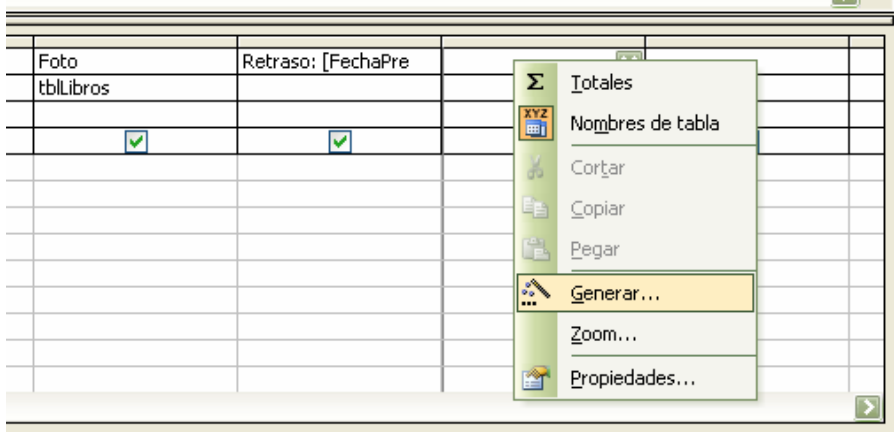

Le llamaremos "Retraso" y deberá contabilizar los días que quedan para devolver el libro, teniendo en cuenta que el préstamo se hace por 15 días.

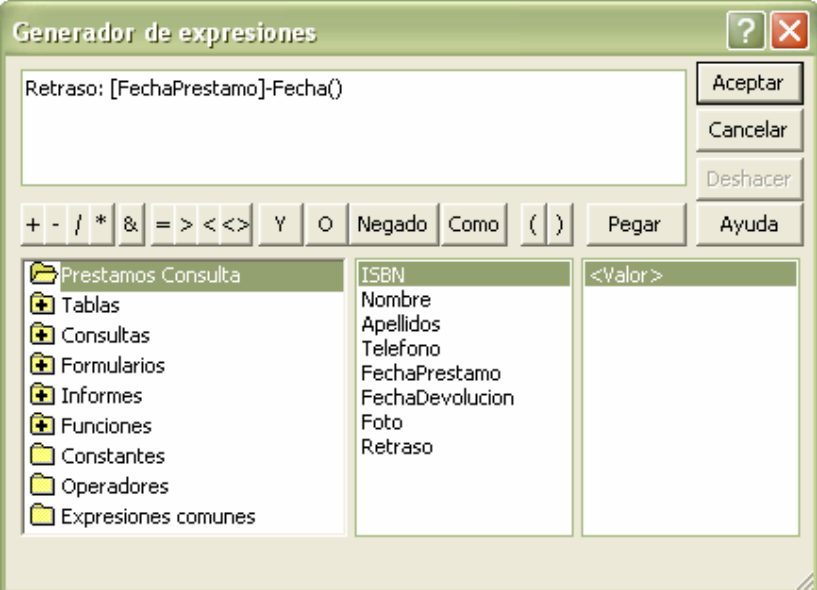

# **Realizaremos los siguientes Formularios:**

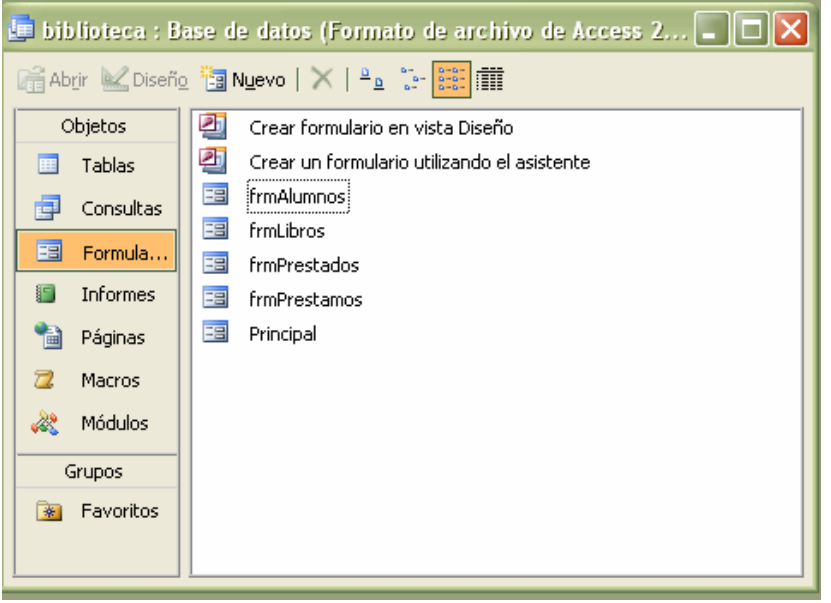

Estos deberán de mostrar los siguientes campos:

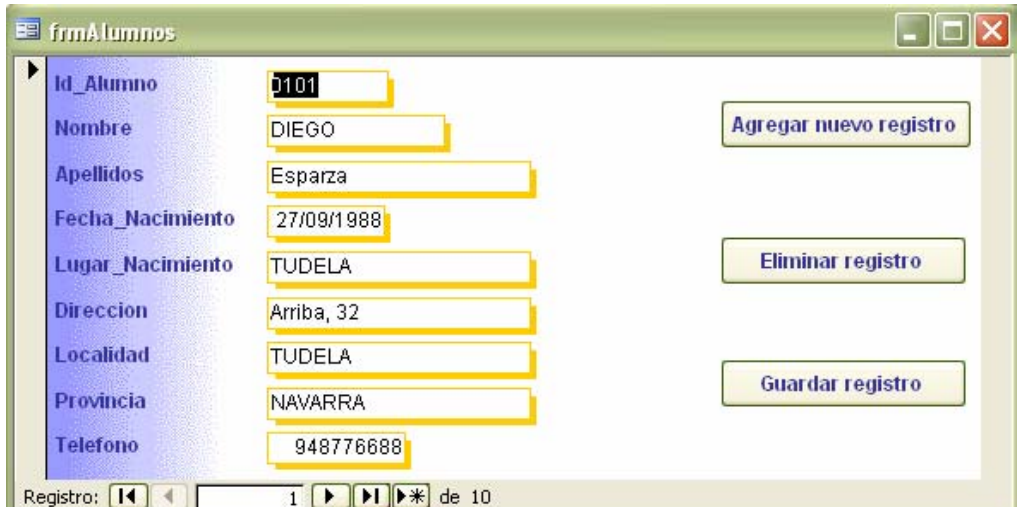

Para insertar los "botones" Agregar – Eliminar – Guardar Registro, utilizaremos el elemento "boton" del Cuadro de Herramientas (Ver  $\rightarrow$  Cuadro de Herramientas, en modo Edición).

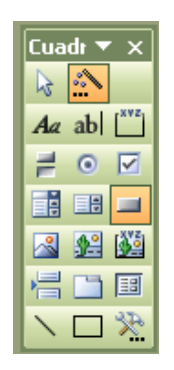

## Siguientes formularios:

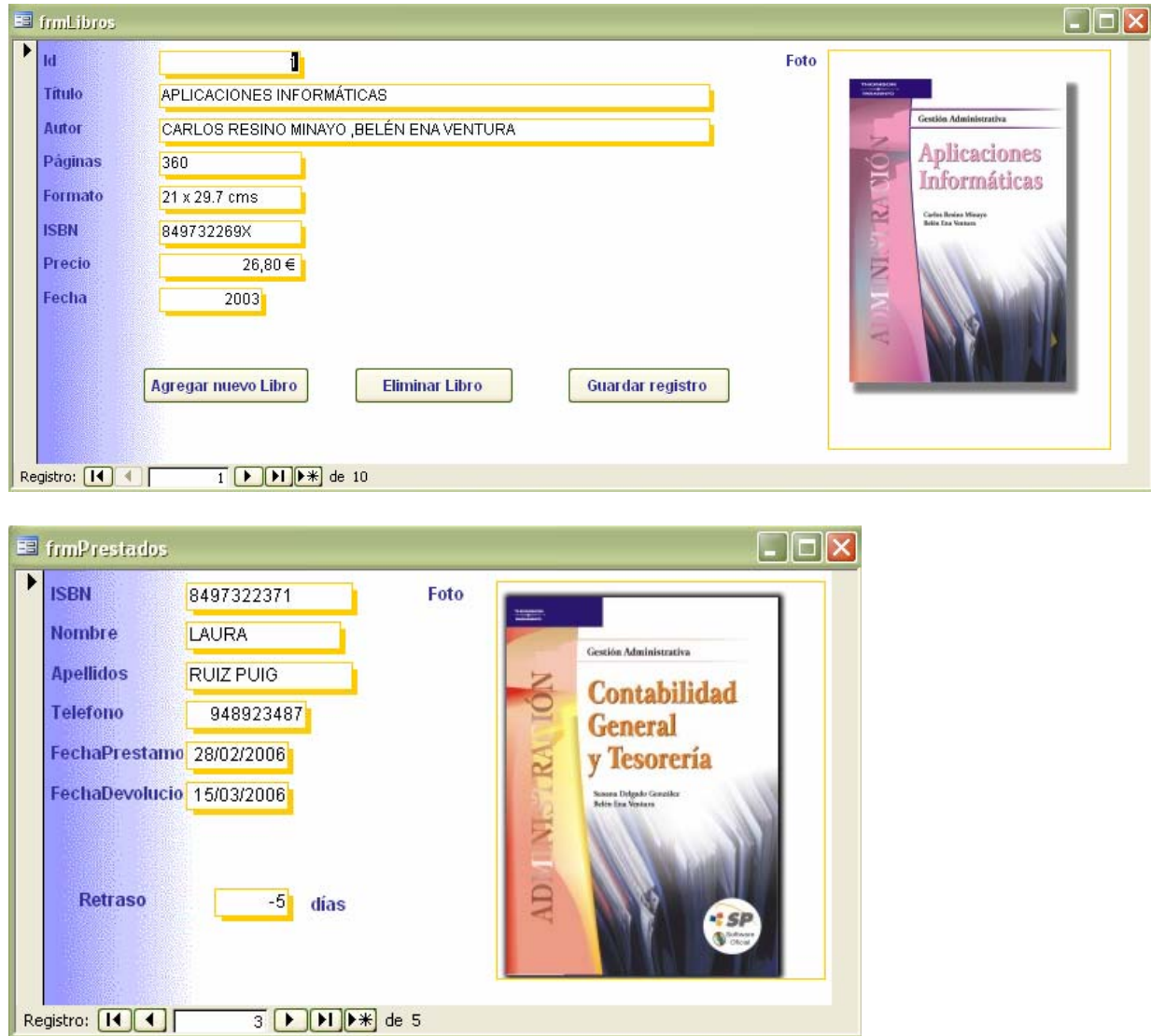

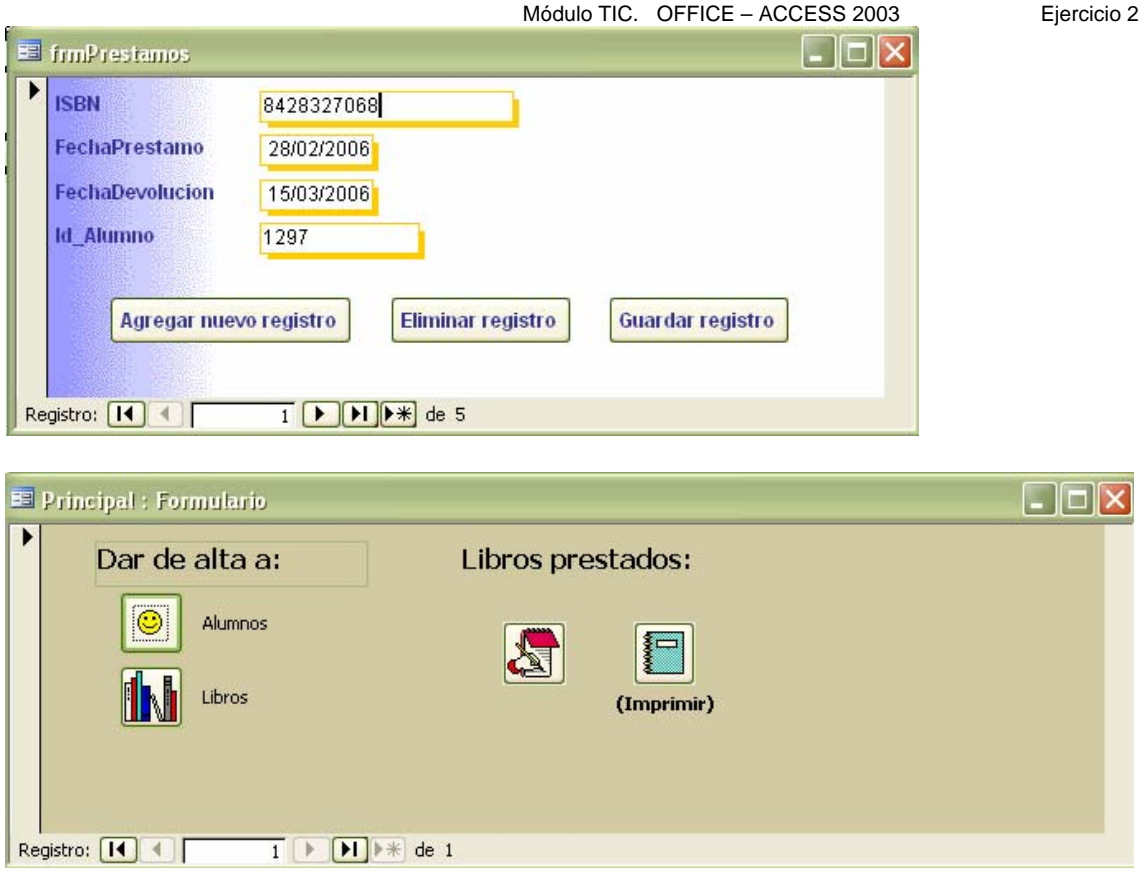

Este último Formulario se abrirá automáticamente cuando ejecutemos la base de datos "biblioteca.mdb".

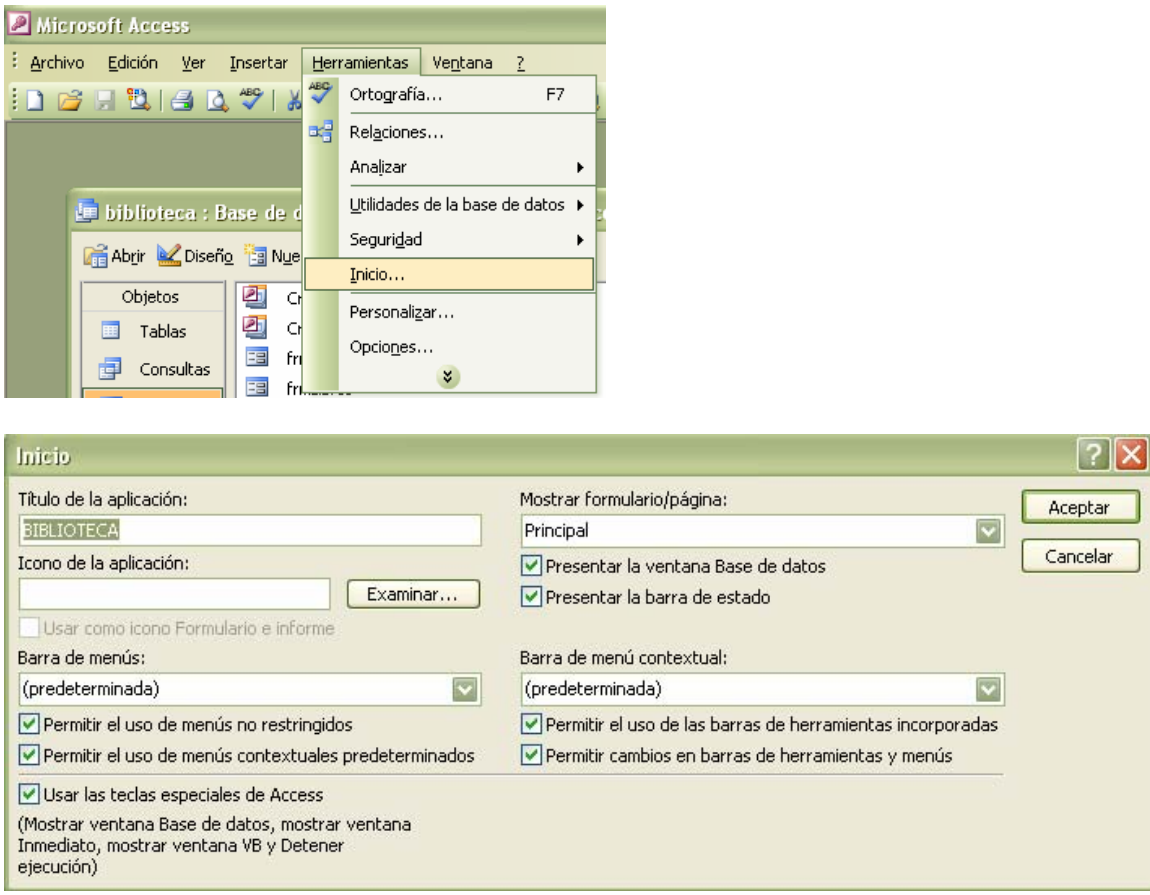

### **Crearemos un Informe:**

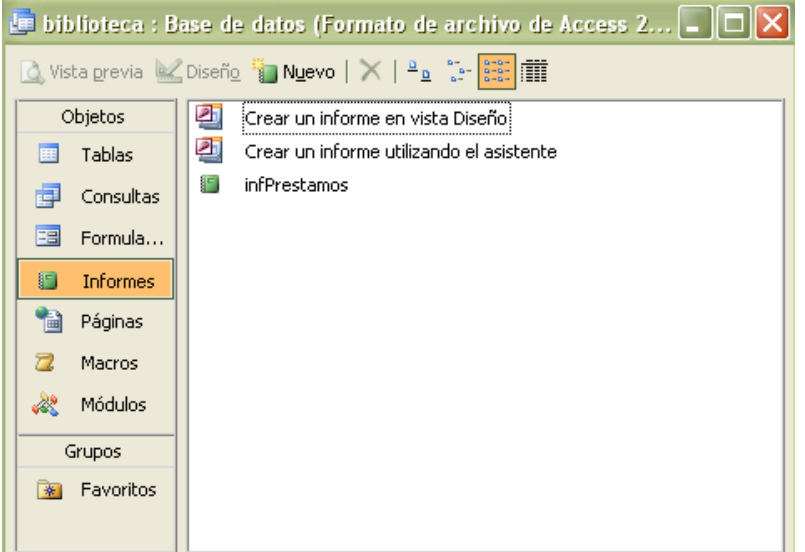

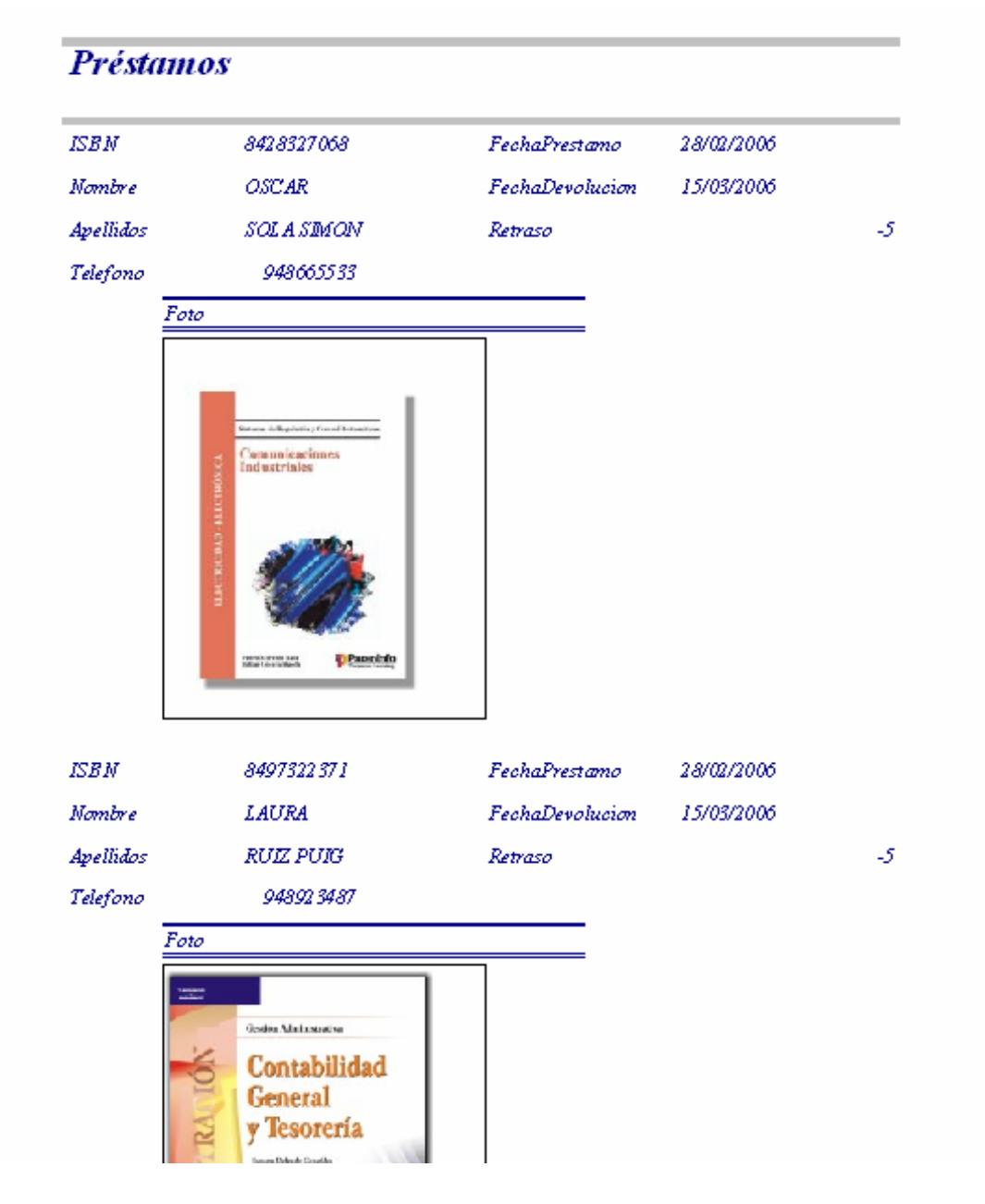